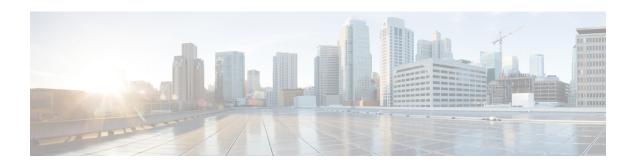

# **ACS Host Pool Configuration Mode Commands**

The ACS Host Pool Configuration Mode is used to define a pool of host addresses within the ACS Configuration Mode. The host pool facilitates to create rules to handle the packets coming from or going to a group of hosts within an access policy.

# **Command Modes**

Exec > ACS Configuration > ACS Host Pool Configuration

active-charging service service\_name > host-pool host\_pool\_name

Entering the above command sequence results in the following prompt:

[local]host name(config-acs-host-pool)#

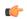

# Important

The commands or keywords/variables that are available are dependent on platform type, product version, and installed license(s).

- end, on page 1
- exit, on page 1
- ip, on page 2

# end

Exits the current configuration mode and returns to the Exec mode.

Product

All

**Privilege** 

Security Administrator, Administrator

**Syntax Description** 

end

**Usage Guidelines** 

Use this command to return to the Exec mode.

# exit

Exits the current mode and returns to the parent configuration mode.

**Product** 

A11

**Privilege** 

Security Administrator, Administrator

**Syntax Description** 

exit

**Usage Guidelines** 

Use this command to return to the parent configuration mode.

# ip

This command allows you to add/remove an individual or a range of host IPv4/IPv6 address(es) from the current host pool.

**Product** 

All

**Privilege** 

Security Administrator, Administrator

**Command Modes** 

Exec > ACS Configuration > ACS Host Pool Configuration

active-charging service service\_name > host-pool host\_pool\_name

Entering the above command sequence results in the following prompt:

[local]host name(config-acs-host-pool)#

# **Syntax Description**

```
[ no ] ip { ipv4/ipv6_address | ipv4/ipv6_address/maskbit | range
start_ipv4/ipv6_address to end_ipv4/ipv6_address }
```

#### no

If added previously, removes the specified IPv4/IPv6 address(es) from the current host pool.

### ipv4/ipv6\_address

Specifies an IPv4/IPv6 address to add to the current host pool.

ipv4/ipv6 address must be an IPv4/IPv6 address.

#### ipv4/ipv6\_address/maskbit

Specifies an IPv4/IPv6 address/mask bits combination to add to the current host pool.

ipv4/ipv6\_address must be an IPv4/IPv6 address.

maskbit must be the number of bits in the subnet mask, and must be a numeric value.

# range start\_ipv4/ipv6\_address to end\_ipv4/ipv6\_address

Specifies a range of IPv4/IPv6 addresses to add to the current host pool.

start\_ipv4/ipv6\_address specifies the starting IPv4/IPv6 address of the range, and must be less than end\_ipv4/v6\_address.

end\_ipv4/v6\_address specifies the ending IPv4/IPv6 address of the range, and must be greater than start\_ipv4/ipv6\_address.

# **Usage Guidelines**

Use this command to add an individual or a range of IPv4/IPv6 addresses to a host pool. Up to 20 sets of IPv4/IPv6 addresses can be configured in each host pool.

# **Example**

The following command adds all IPv4 addresses from 10.2.3.4 through 10.4.5.6 to the current host pool:

ip range 10.2.3.4 to 10.4.5.6

ip